# MICROSOFT PROJECT INTRODUCTION

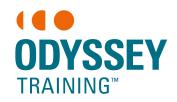

Ideal for project managers, coordinators or team members who need to plan and track project schedules, resources and costs electronically.

An SGS Company

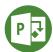

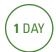

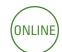

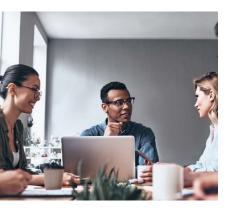

## **Expected outcomes**

- Create tasks and manage task durations
- Create relationships between tasks, set constraints and deadlines and identify tasks on the critical path
- Understand the basics of resourcing
- Track a project that is underway

# Who should attend

This course has been developed for project managers, coordinators or team members who need to track projects electronically.

## **Navigating Project**

• Navigate around the Gantt Chart view

## Create a project plan

- Create a new project
- Set start / finish dates
- Define time
- Adjust working time in a calendar
- Ass public holidays and new calendars

# Printing and PDF

- Print the Gantt chart
- Save for PDF

### Resourcing a project

- Create a resource pool
- Assign resources to tasks
- Fix overallocated resources

## Tracking projects

- Create and set a baseline
- View the baseline in the tracking Gantt
- Track actual changes in the Tracking table
- · Add a variation
- Progress lines
- · View a timeline

#### Setting up tasks

- · Import task information
- Create summary tasks
- Insert tasks
- Add task notes
- task durations
- · Create milestones
- · Create task relationships/links
- Enter lag and lead time
- Understand project slack
- View the critical path
- Add constraints and deadlines
- Assign a different calendar to a task

Please note that content and terminology may vary slightly between different software versions. We offe training in all of the latest software versions.

## Prerequisites

Participants will need to be familiar with the Windows operating system and be able to open, close and save files. Experience using Excel is an advantage.

\*Participants must have installed and have access to Microsoft Project 2016 software on their computer to use during the session.

Practical, relevant training developed for the Australian workplace.